# custom CAD/CAM restorations

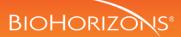

# digital scanning for Multi-unit abutments

The Scan Body is designed to be mounted directly on the Multi-unit abutment or Multi-unit analog using the dedicated driver.

#### parts:

| IO 11B-A | Elos Accurate® Scan Body for Multi-Unit Abutments |
|----------|---------------------------------------------------|
|          |                                                   |

C13485 Elos Accurate® Scan Body Driver

## Laboratory Scanning Workflow

## component options

- CAD/CAM system with BioHorizons library
- Elos Accurate Scan body & Driver
- Desktop scanner

### Secure Scan Bodies

Ensure the seating surface is clean and free of residue. Seat the scan body on the multi-unit connections and hand tighten with the Scan Body Driver.

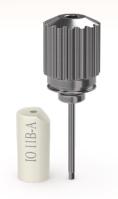

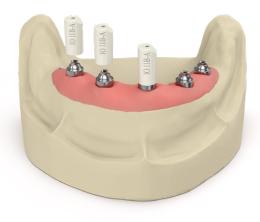

### 2 Digitize the model

Conduct the scan according to the scanner manufacturer's instructions. Then, using the relevant digital library, align the scan body by selecting the middle of the top cutout.

#### Note:

The PXMUCC may be used as a scan body with a similar workflow to the Elos Accurate body. Blasting may be required to reduce the reflectiveness of the surface.

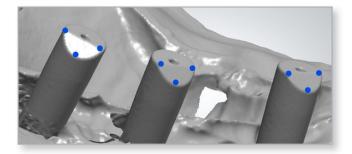

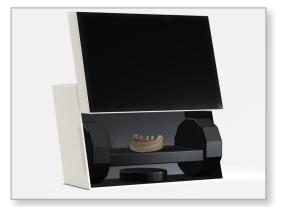